## **Onone Software Mask Pro V.4.1.4 Download [PORTABLE]**

The settings of the slider have been arranged to help save time during the creation of a mask. A small menu is at the top right side of the window where you can move quickly through the controls. To zoom in or out the range of tones affected by the mask, you can also move the zoom slider control. This control will zoom in and out the selected area on the image according to the distance of the slider from the centre. Background Library: The new library of high quality backgrounds provides an easy way to replace an unsightly background in an otherwise great image. Choose from skies, sunsets, walls and muslin backgrounds, just to name a few. Automatic Solid Background Removal: When Perfect Mask detects a solid color background it can remove it automatically. This means that when shooting on a solid color, Perfect Mask does all of the masking work for you. This is perfect for green-screen shooting. onOne Software, Inc., a leading developer of innovative software tools for photographers, develops timesaving software solutions for professional and advanced amateur photographers. onOne Software solutions have been created to help photographers spend more of their time behind the camera taking pictures instead of the computer workstation. Such solutions include a wide range of easy-to-use standalone applications and plug-in enhancements for Adobe Photoshop, Photoshop Elements, Photoshop Lightroom, Apple Aperture, and iPhone and iPad applications. Founded in 2005, onOne Software is a privately held company located in Portland, Oregon. For additional information, visit or call 1-888-968-1468.

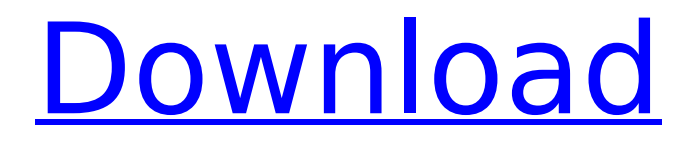

**Onone Software Mask Pro V.4.1.4 Download**

mask pro 5 also includes our new magic brush. in addition to working as an eyedropper, the magic brush also offers a unique set of features including a spot healing tool, an airbrush and a brush that helps you remove colors from hard to mask parts of your photo. there are a number of different tools available in mask pro to make it easy to create masks. we can draw a selection, select a color or use a selection from an image. in all cases we can

define the mask by using the sliders to control the tonal range the mask covers. perfect mask allows you to cut out a subject from an image. mask pro allows you to create freeform masks to isolate the subject from the background. these can be used to create a simple selection or a complex clipping path. the window slider is used to control the tonal range affected by the filter. by default, the two sliders are at either end of the control. this means the range of tones affected by the mask runs from black to white, but we can reduce

this. for example, moving the left slider to the centre restricts the range from a midtone to white. if instead you move the slider on the right to the centre the tonal

range or window is from black to a midtone. once we finished the development cycle we were even more

excited to see how our customers would respond to the new modules. we had a great response to the first release and were thrilled to see how much customers are now using perfect mask 5. here are some of the highlights of perfect mask 5:

the face and eye slider in perfect mask 5 are now a

"smart" slider. this allows users to change the slider settings while maintaining the actual value of the slider. perfect mask 5 also allows users to have custom controls for each of the sliders. this allows users to add additional fine tune controls for the user that wants to have more precise control over the slider. perfect mask 5 also includes the ability to change the transparency of each slider, which allows users to easily mask out additional features in their images. 5ec8ef588b

[https://www.markeritalia.com/2022/11/23/tipografi-dalam-desain-grafis](https://www.markeritalia.com/2022/11/23/tipografi-dalam-desain-grafis-danton-sihombing-pdf-download-__exclusive__/)[danton-sihombing-pdf-download-\\_\\_exclusive\\_\\_/](https://www.markeritalia.com/2022/11/23/tipografi-dalam-desain-grafis-danton-sihombing-pdf-download-__exclusive__/) <http://eyescreamofficial.com/download-windows-sharing-pack-v0-9-8-link/> <http://balancin.click/wp-content/uploads/2022/11/furgben.pdf>

[https://www.dominionphone.com/ic-engine-book-by-v-ganesan-pdf-free](https://www.dominionphone.com/ic-engine-book-by-v-ganesan-pdf-free-free-1206/)[free-1206/](https://www.dominionphone.com/ic-engine-book-by-v-ganesan-pdf-free-free-1206/) <http://wp2-wimeta.de/tripura-rahasya-in-tamil-pdf-13-better/> [https://1powersports.com/wp-content/uploads/2022/11/Enfermedades\\_De\\_L](https://1powersports.com/wp-content/uploads/2022/11/Enfermedades_De_La_Boca_David_Grinspan_Pdf_Download_VERIFIED.pdf) a Boca David Grinspan Pdf Download VERIFIED.pdf [https://www.faceauxdragons.com/advert/digital-control-and-state-variable](https://www.faceauxdragons.com/advert/digital-control-and-state-variable-methods-by-m-gopal-pdf-download-hot/)[methods-by-m-gopal-pdf-download-hot/](https://www.faceauxdragons.com/advert/digital-control-and-state-variable-methods-by-m-gopal-pdf-download-hot/) [https://quickpro.site/wp-content/uploads/2022/11/Gran\\_Turismo\\_5\\_Free\\_Do](https://quickpro.site/wp-content/uploads/2022/11/Gran_Turismo_5_Free_Download_TOP_Full_Version.pdf) [wnload\\_TOP\\_Full\\_Version.pdf](https://quickpro.site/wp-content/uploads/2022/11/Gran_Turismo_5_Free_Download_TOP_Full_Version.pdf) [https://practicalislam.online/wp-content/uploads/2022/11/Epubor\\_Ultimate\\_](https://practicalislam.online/wp-content/uploads/2022/11/Epubor_Ultimate_Converter_3010330_Crack_CracksNow.pdf) [Converter\\_3010330\\_Crack\\_CracksNow.pdf](https://practicalislam.online/wp-content/uploads/2022/11/Epubor_Ultimate_Converter_3010330_Crack_CracksNow.pdf) [https://www.be-art.pl/wp](https://www.be-art.pl/wp-content/uploads/2022/11/xmp_panels_40_sti_hot.pdf)[content/uploads/2022/11/xmp\\_panels\\_40\\_sti\\_hot.pdf](https://www.be-art.pl/wp-content/uploads/2022/11/xmp_panels_40_sti_hot.pdf) [https://melaniegraceglobal.com/wp-content/uploads/2022/11/Pocket\\_Tanks](https://melaniegraceglobal.com/wp-content/uploads/2022/11/Pocket_Tanks_Deluxe_V11_All_Packs_Up_To_Gold_Crack_HOT.pdf) [\\_Deluxe\\_V11\\_All\\_Packs\\_Up\\_To\\_Gold\\_Crack\\_HOT.pdf](https://melaniegraceglobal.com/wp-content/uploads/2022/11/Pocket_Tanks_Deluxe_V11_All_Packs_Up_To_Gold_Crack_HOT.pdf) <https://konnektion.com/advert/sql-navigator-7-serial-13-2/> [http://moonreaderman.com/diskgenius-3-8-full-\\_verified\\_-crack-25/](http://moonreaderman.com/diskgenius-3-8-full-_verified_-crack-25/) <http://www.abbotsfordtoday.ca/wp-content/uploads/2022/11/caprhek.pdf> http://modiransanjesh.ir/mapinfo-105-portable-download- hot / <http://nuihoney.com/crucc-2-4-car-radio-universal-code-calculator-zip-link/> <https://otelgazetesi.com/advert/iskendersayektemelcerrahipdf/> [https://cucinino.de/wp](https://cucinino.de/wp-content/uploads/Counter_strike_16_zombie_mod_installer.pdf)[content/uploads/Counter\\_strike\\_16\\_zombie\\_mod\\_installer.pdf](https://cucinino.de/wp-content/uploads/Counter_strike_16_zombie_mod_installer.pdf) <http://cipheadquarters.com/?p=67995>